*Logic Programming Using Data Structures Part 1*

Temur Kutsia

Research Institute for Symbolic Computation Johannes Kepler University Linz, Austria kutsia@risc.jku.at

1 / 27

## Representing Structures as Trees

Structures can be represented as trees:

- $\blacktriangleright$  Each functor a node.
- $\blacktriangleright$  [Each comp](#page-0-0)onent a branch.

#### Example

parents(charles, elizabeth, philip).

<span id="page-0-0"></span>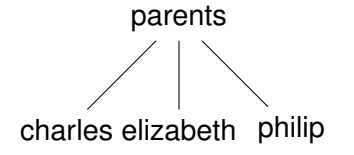

## **Contents**

Structures and Trees

**Lists** 

Recursive Search

#### Mapping

## Representing Structures as Trees

Branch may point to another structure: nested structures.

#### Example

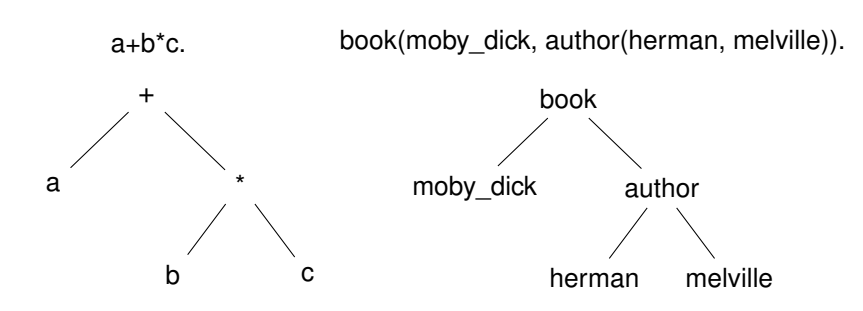

 $2/27$ 

## Parsing

Represent a syntax of an English sentence as a structure.

#### Simplified view:

- $\blacktriangleright$  Sentence: noun, verb phrase.
- $\blacktriangleright$  Verb phrase: verb, noun.

5 / 27

## Parsing

#### Example

#### John likes Mary.

sentence(noun(John), verb\_phrase(verb(likes), noun(Mary))).

sentence noun John verb phrase verb likes noun Mary

## Parsing

#### Structure:

sentence(noun(X), verb\_phrase(verb(Y), noun(Z))).

#### Tree representation:

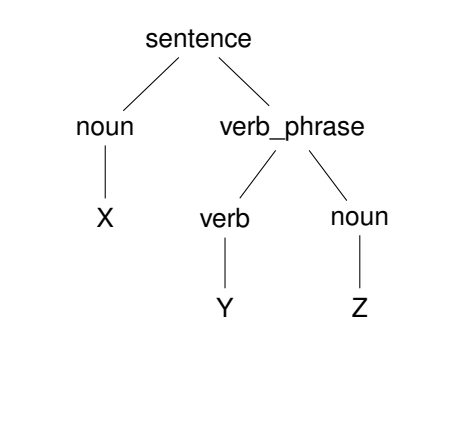

### **Lists**

Very common data structure in nonnumeric programming.

Ordered sequence of elements that can have any length.

- $\triangleright$  Ordered: the order of elements in the sequence matters.
- $\triangleright$  Elements: any terms constants, variables, structures including other lists.

Can represent practically any kind of structure used in symbolic computation.

The only data structures in LISP — lists and constants. In

PROLOG — just one particular data structure.

#### **Lists**

#### A list in PROLOG is either

- $\blacktriangleright$  the empty list  $[]$ , or
- $\blacktriangleright$  a structure  $(h, t)$  where *h* is any term and *t* is a list. *h* is called the head and *t* is called the tail of the list  $(h, t)$ .

#### Example

- $\blacktriangleright$   $\Box$ .
	-

 $\blacktriangleright$  .(*a*, .(*a*, .(1, []))).  $\blacktriangleright$  .(. $(f(a, X), []), (X, []).$ 

- $\blacktriangleright$  .(*a*, []).
- $\blacktriangleright$  .(*a*, .(*b*, [])).
- $\blacktriangleright$  .( $\lbrack \rbrack, \lbrack \rbrack$ ).
- NB. .(*a*, *b*) is a PROLOG term, but not a list!

9 / 27

## **List Notation**

Syntactic sugar:

- $\blacktriangleright$  Elements separated by comma.
- $\triangleright$  Whole list enclosed in square brackets.

#### Example

$$
\begin{array}{ll}\n.(a, []) & [a] \\
.(.(X, []), .(a, .(X, []))) & [[X], a, X] \\
.([], [])\n\end{array}
$$

## Lists as Trees

Lists can be represented as a special kind of tree.

#### Example

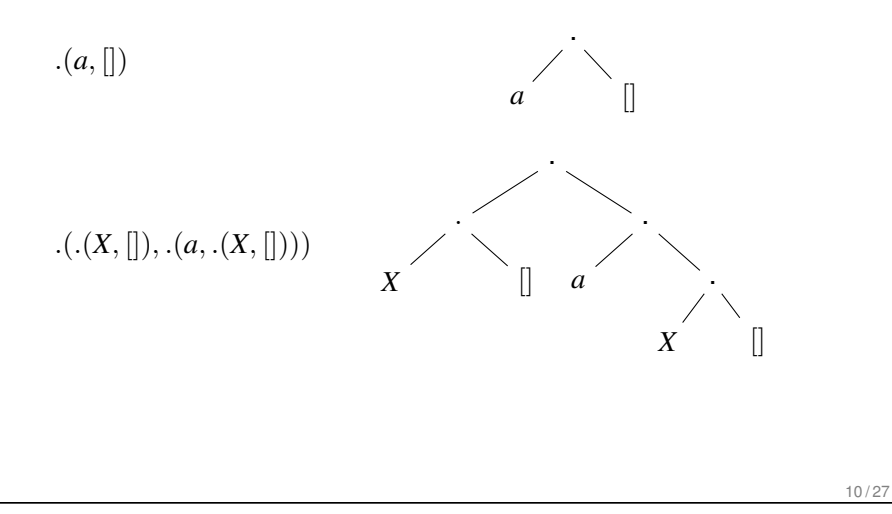

## List Manipulation

Splitting a list *L* into head and tail:

- $\blacktriangleright$  Head of  $L$  the first element of  $L$ .
- $\blacktriangleright$  Tail of  $L$  the list that consists of all elements of  $L$  except the first.

Special notation for splitting lists into head and tail:

 $\blacktriangleright$   $[X|Y]$ , where *X* is head and *Y* is the tail.

NB.  $[a|b]$  is a PROLOG term that corresponds to  $(a, b)$ . It is not a list!

## Head and Tail

#### Example

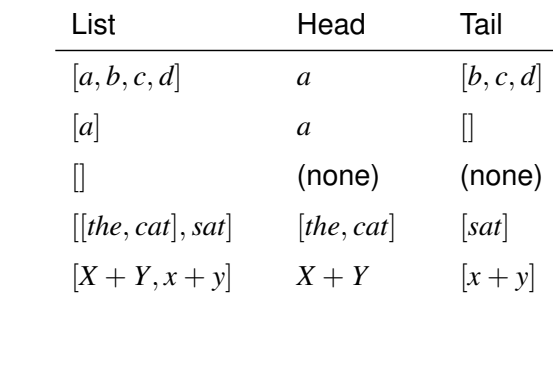

Unifying Lists

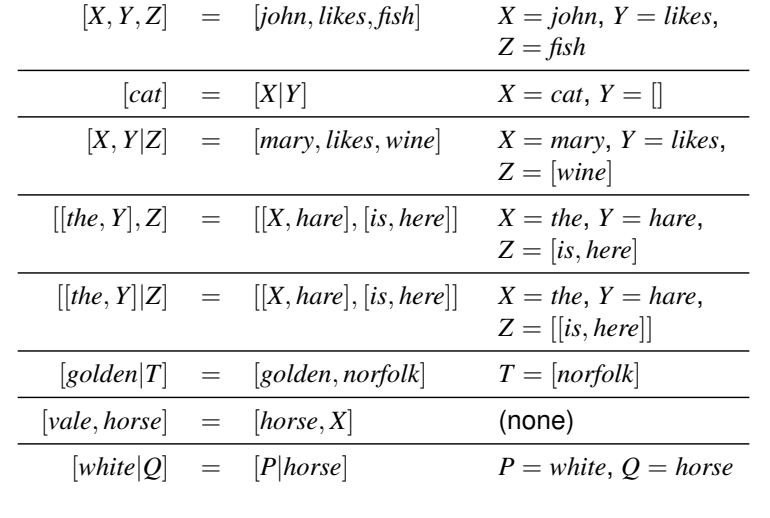

13 / 27

## Strings are Lists

PROLOG strings — character string enclosed in double quotes.

Examples: "This is a string", "abc", "123", etc.

Represented as lists of integers that represent the characters (ASCII codes).

For instance, the string "system" is represented as [115, 121, 115, 116, 101, 109].

## Membership in a List

member  $(X, Y)$  is true when X is a member of the list Y.

#### One of two conditions:

1. X is a member of the list if X is the same as the head of the list

member $(X, [X|_$ .

2. X is a member of the list if X is a member of the tail of the list

member $(X, [-|Y])$  :- member $(X, Y)$ .

14 / 27

## **Recursion**

The first condition is the *boundary condition*.

(A hidden boundary condition is when the list is the empty list, which fails.)

The second condition is the *recursive case*.

In each recursion the list that is being checked is getting smaller until the predicate is satisfied or the empty list is reached.

17 / 27

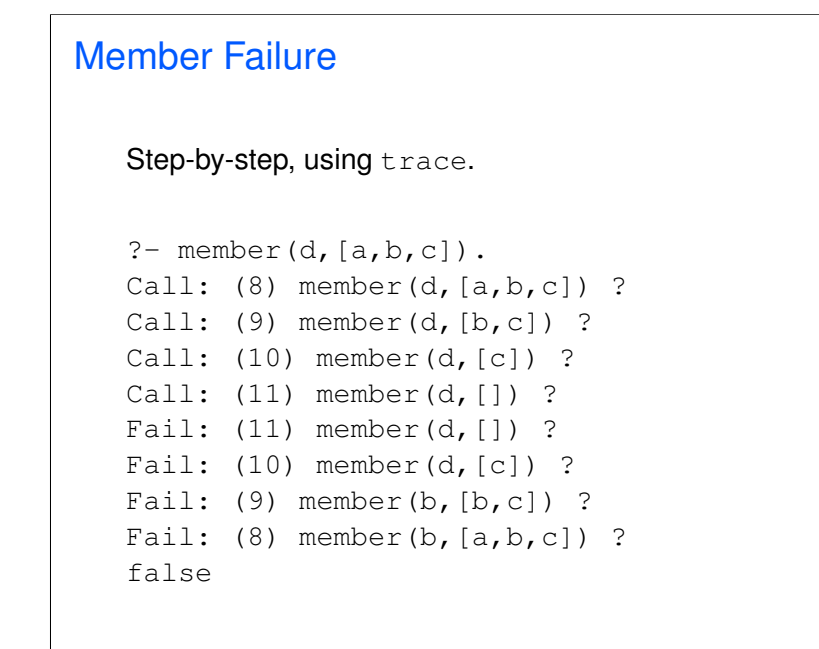

## Member Success

Step-by-step, using trace.

```
?- member(a, [a,b,c]).
Call: (8) member(a, [a,b,c]) ?
Exit: (8) member(a, [a, b, c]) ?
true
?- member(b, [a, b, c]).
Call: (8) member(b, [a,b,c]) ?
Call: (9) member(b, [b, c]) ?
Exit: (9) member(b, [b, c]) ?
Exit: (8) member(b, [a, b, c]) ?
true
```
18 / 27

## Member. Questions

What happens if you ask PROLOG the following questions:

?- member $(X, [a, b, c])$ .  $?$ - member(a, X). ?- member $(X, Y)$ .  $?$ - member $(X, )$ . ?- member(,  $Y$ ). ?- member(,  $)$ .

## Recursion. Termination Problems

Avoid circular definitions. The following program will loop on any goal involving parent or child:

```
parent (X, Y) :- child (Y, X).
child(X, Y) := parent(Y, X).
```
Use left recursion carefully. The following program will loop on ?- person(X):

```
person(X) :- person(Y), mother(X, Y).person(adam).
```
21 / 27

```
Weaker Version of islist
   Weak version of islist.
   weak islist([]).
   weak_islist([_|_]).
   Can it loop?
   Does it always give the correct answer?
```
## Recursion. Termination Problems

Rule order matters.

General heuristics: Put facts before rules whenever possible.

Sometimes putting rules in a certain order works fine for goals of one form but not if goals of another form are generated:

```
islist([|B|) :- islist(B).
islist([]).
```

```
works for goals like islist([1,2,3]), islist([]),
islist(f(1,2)) but loops for islist(X).
```
What will happen if you change the order of islist clauses?

22 / 27

## Mapping?

Map a given structure to another structure given a set of rules:

- 1. Traverse the old structure component by component
- 2. Construct the new structure with transformed components.

## Mapping a Sentence to Another

#### Example

you are a computer maps to a reply i am not a computer. do you speak french maps to a reply no i speak german.

#### Procedure:

- 1. Accept a sentence.
- 2. Change you to i.
- 3. Change are to am not.
- 4. Change french to german.
- 5. Change do to no.
- 6. Leave the other words unchanged.

25 / 27

# Boundary Conditions

Termination:

 $alter([], []).$ 

Catch all (If none of the other conditions were satisfied, then just return the same):

change(X,X).

## Mapping a Sentence. PROLOG Program

#### Example

```
change(you, i).
change(are, [am,not]).
change(french, german).
change(do, no).
change(X, X).
```
alter $([$ ,  $[$  $]$ ). alter( $[H|T]$ ,  $[X|Y]$ ) :change(H, X), alter(T, Y).